EASY STEPS TO ENROLLMENT

Follow this to easily navigate the validation process for an individual and learn how to receive the certificate after issuance.

## **Identity Authentication**

Thawte must verify the personal identity of the individual applicant. The identity can be proven by completing a Notary ID Form. This form must be notarized by a licensed Notary Public, or legal equivalent of a Notary Public in your country. Download the Thawte Notary ID Form (Note: Thawte will also send this form in a separate email).

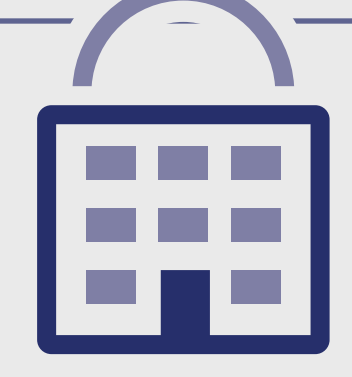

Passport – Thawte prefers applicants to send a copy of a valid passport. The passport must contain your full name and photo.

• Government-Issued ID - Thawte will

alternatively accept one of the following IDs, containing your full name and a photo:

**(t)thawte™** 

- Driver's Licenses
- National or State ID Card
- Military ID Card
- Secondary ID In addition to the gov't issued ID, Thawte will also require one of the following IDs, containing your full name:
	- Medical Card
	- Utility Bill
	- Social Security Card
- Student ID Badge

### **PREFERRED IDENTIFICATION** The easy & fastest way

### **ALTERNATIVE METHODS** If you can't do the preferred way

- Enrolled with a nickname or abbreviated name
- Refusal to pay more for legal/accountant signature on ID Form.

#### **COMMON ISSUES** These result in delays

**1**

# **Final Verification Call 2**

Thawte must speak with you

or the specified applicant (site admin) using the telephone number provided during enrollment. For your convenience, this number does not have to be publically

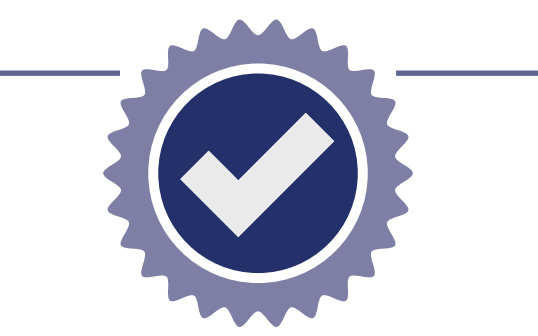

• No operator or colleague to transfer/ provide alternative telephone number to be reached at.

Personal Telephone Number – This is the telephone number used to call you directly (i.e. Mobile).

### **PREFERRED METHOD** The easy & fastest way

• Extension or IVR – If the telephone number provided is not the applicant's direct line, Thawte can

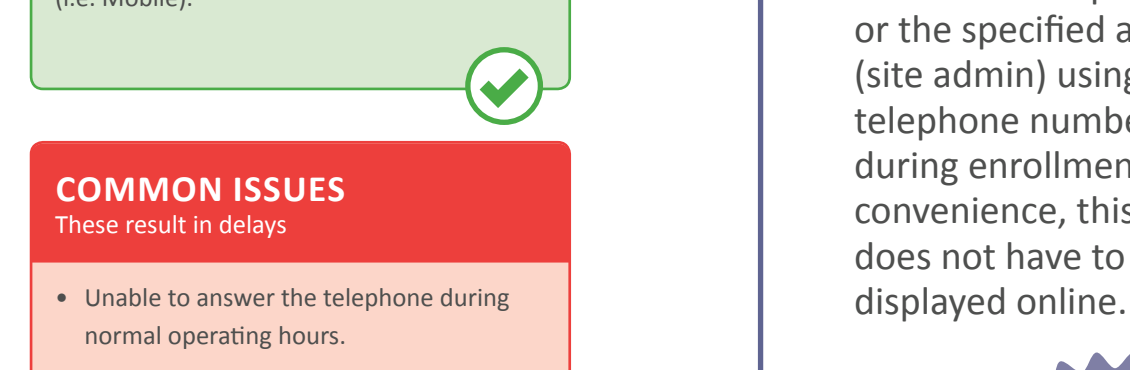

enter an extension (if provided) or follow an IVR to connect directly to you.

• Transfer or Alternative Telephone Number – If the telephone number provided is not the applicants direct line, Thawte can either be transferred or obtain another telephone number from a colleague after initiating the call

### **ALTERNATIVE METHODS**

### **Issuance**

After validation is finished, Thawte will send the certificate via email. Depending on how you generated the order, Thawte will either provide you with the certificate in plain text or require you to follow a "pick-up" link and download the certificate via browser. For detailed instructions on how to download or "pick-up" your certificate, please refer to your Code Signing Pick-up Guide.

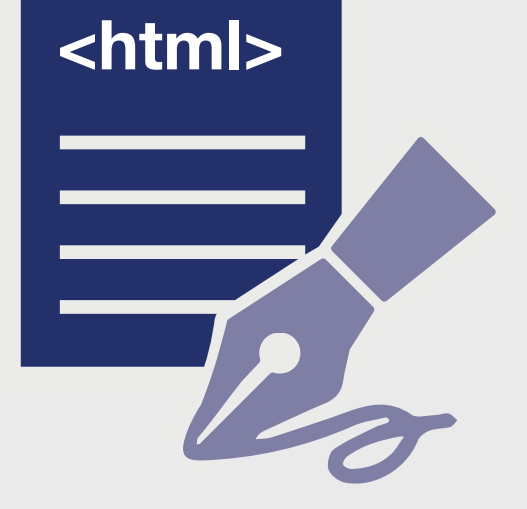

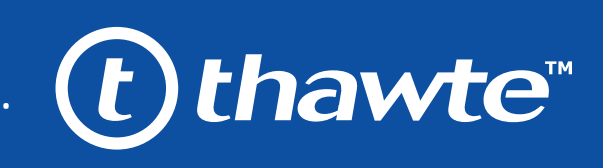

**3**

Your **simple guide** to **thawte** Code Signing enrollment for an individual.